# **betano novos apostadores - 2024/08/09 Notícias de Inteligência ! (pdf)**

**Autor: symphonyinn.com Palavras-chave: betano novos apostadores**

# **betano novos apostadores**

Você está pronto para entrar no emocionante mundo das **betano empresa de apostas**? Se você é um fã de esportes ávido ou simplesmente busca uma nova forma de entretenimento e potencialmente lucrar, a Betano é o lugar perfeito para começar!

Neste guia completo, vamos mergulhar no universo das apostas esportivas com a Betano, desvendando seus recursos, bônus e tudo o que você precisa saber para ter uma experiência segura e divertida.

#### **Prepare-se para descobrir:**

- **O que é a Betano e por que ela é uma das melhores opções para apostas esportivas?**
- **Como se cadastrar na Betano e aproveitar o bônus de boas-vindas?**
- **Quais são os mercados de apostas disponíveis e como escolher os melhores palpites?**
- **Dicas e estratégias para aumentar suas chances de ganhar em betano novos apostadores suas apostas esportivas.**
- **Como usar o aplicativo Betano para apostar em betano novos apostadores qualquer lugar e a qualquer hora.**

**Vamos começar!**

## **Betano: A Sua Porta de Entrada para o Mundo das Apostas Esportivas**

A **betano empresa de apostas** é uma plataforma online líder em betano novos apostadores apostas esportivas, reconhecida por sua betano novos apostadores confiabilidade, variedade de mercados e experiência de usuário impecável.

Com uma interface amigável e intuitiva, a Betano oferece uma experiência de apostas completa, desde os esportes mais populares como futebol, basquete e tênis até modalidades menos convencionais, como e-sports e corridas de cavalos.

#### **Mas o que torna a Betano tão especial?**

- **Segurança e Confiabilidade:** A Betano é licenciada e regulamentada, garantindo a segurança de seus dados e transações financeiras.
- **Bônus e Promoções:** A Betano oferece um bônus de boas-vindas generoso para novos usuários, além de promoções regulares e ofertas especiais.
- **Mercados de Apostas Variados:** Descubra uma ampla gama de mercados de apostas, incluindo apostas ao vivo, handicaps, totais de gols e muito mais.
- **Odds Competitivas:** A Betano se destaca por oferecer odds competitivas, proporcionando maiores chances de lucro para seus usuários.
- **Aplicativo Móvel:** Aposte em betano novos apostadores seus esportes favoritos a qualquer hora e lugar com o aplicativo Betano para Android e iOS.

### **Comece sua betano novos apostadores Jornada com a Betano: Cadastro e Bônus de Boas-Vindas**

Registrar-se na Betano é rápido e fácil. Siga estes passos simples:

1. Acesse o site oficial da Betano Brasil.

- 2. Clique no botão "Registrar-se" ou "Cadastre-se".
- 3. Preencha o formulário com seus dados pessoais, incluindo nome completo, endereço de email e número de telefone.
- 4. Crie uma senha segura para sua betano novos apostadores conta.
- 5. Confirme seus dados e aceite os termos e condições da Betano.

#### **Parabéns! Você agora é um membro da comunidade Betano.**

Aproveite o **bônus de boas-vindas** exclusivo para novos usuários, que pode incluir:

- **Apostas grátis:** Aposte em betano novos apostadores seus esportes favoritos sem gastar seu próprio dinheiro.
- **Bônus de depósito:** Receba um bônus em betano novos apostadores dinheiro para aumentar seu saldo inicial.
- **Apostas sem risco:** Faça sua betano novos apostadores primeira aposta sem se preocupar com perdas.

**Para encontrar o código promocional Betano VIPLANCE, basta procurar por ele no site da Betano ou em betano novos apostadores sites de promoções de apostas esportivas. Use o código durante o cadastro para garantir o seu bônus.**

### **Mergulhe no Mundo das Apostas Esportivas: Descubra os Mercados e Dicas**

A Betano oferece uma variedade de mercados de apostas para todos os gostos. Você pode apostar em:

- **Futebol:** Aposte em betano novos apostadores campeonatos nacionais e internacionais, como Brasileirão, Champions League e Copa do Mundo.
- **Basquete:** Aposte em betano novos apostadores NBA, Euroliga e outros campeonatos de basquete.
- **Tênis:** Aposte em betano novos apostadores Grand Slams, ATP e WTA.
- **· Vôlei:** Aposte em betano novos apostadores campeonatos nacionais e internacionais.
- MMA: Aposte em betano novos apostadores UFC e outros eventos de MMA.
- **E-sports:** Aposte em betano novos apostadores jogos como League of Legends, Dota 2 e CS:GO.

#### **Dicas para aumentar suas chances de ganhar:**

- **Faça sua betano novos apostadores pesquisa:** Estude as estatísticas das equipes e jogadores, as últimas notícias e as odds antes de fazer suas apostas.
- **Gerencie seu bankroll:** Defina um orçamento para suas apostas e não gaste mais do que pode perder.
- **Aposte com responsabilidade:** As apostas esportivas devem ser uma forma de entretenimento e não uma fonte de renda.
- **Aproveite as promoções:** A Betano oferece promoções regulares e ofertas especiais, como apostas grátis e bônus de depósito.
- **Experimente diferentes mercados:** Explore diferentes tipos de apostas, como apostas ao vivo, handicaps e totais de gols.

### **Aposte em betano novos apostadores Qualquer Lugar e a Qualquer Hora com o Aplicativo Betano**

Com o aplicativo Betano para Android e iOS, você pode apostar em betano novos apostadores seus esportes favoritos a qualquer hora e lugar.

O aplicativo oferece:

**· Interface amigável e intuitiva:** Navegue facilmente pelos mercados de apostas e faça suas

apostas com apenas alguns toques.

- **Notificações personalizadas:** Receba notificações sobre as últimas odds, eventos ao vivo e promoções especiais.
- **Apostas ao vivo:** Aposte em betano novos apostadores eventos ao vivo e acompanhe as ações em betano novos apostadores tempo real.
- **Transmissões ao vivo:** Assista a eventos esportivos ao vivo diretamente no aplicativo.
- **Gerenciamento de conta:** Acesse sua betano novos apostadores conta, gerencie seu saldo e saque seus ganhos com segurança.

### **Conclusão: Comece sua betano novos apostadores Jornada de Apostas com a Betano!**

A **betano empresa de apostas** é a escolha perfeita para quem busca uma experiência de apostas esportivas segura, divertida e lucrativa.

Com uma plataforma completa, bônus generosos, mercados variados e um aplicativo móvel intuitivo, a Betano oferece tudo o que você precisa para começar sua betano novos apostadores jornada de apostas.

#### **Aproveite o bônus de boas-vindas exclusivo para novos usuários e comece a apostar hoje mesmo!**

**Lembre-se:** Aposte com responsabilidade e divirta-se!

**Para mais informações, visite o site oficial da Betano Brasil: [www betmotion com](/www--bet-motion-com-2024-08-09-id-49329.html).**

**Aproveite as promoções especiais e ganhe ainda mais com a Betano! Tabela de Promoções:**

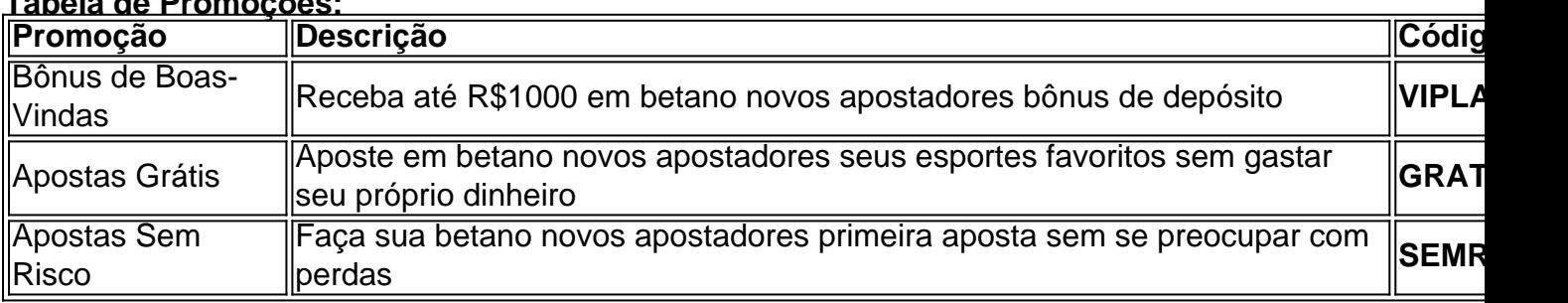

**Aproveite esta oportunidade e comece a apostar com a Betano!**

# **Partilha de casos**

### Descobrindo o Que Eu Me Tornei Pensando em betano novos apostadores Momento Difícil: Minha Experiencia com Betano

Eu estava jogando futebol no Brasil, meu amor. Era um domingo ensolarado e eu fiquei fascinado pela capacidade das pessoas de prever o resultado dos jogos. Sem saber que isso se tornaria a minha vida em betano novos apostadores breve... Eu queria tentar essa nova maneira excitante de diversão, então, com minhas economias acumuladas, decidi entrar na Betano!

#### **Meus Primeiros Passos:**

Eu fui para o site da Betano e fiz meu cadastro. Estava nervoso; nunca tinha experimentado apostas online antes. Mas a perspectiva de ganhar dinheiro incentivou-me a prosseguir. Fiquei ansioso comigo mesmo ao pensar em betano novos apostadores colocar minha esperança no resultado dos jogos e meus recursos financeiros na plataforma.

#### **Confronto:**

Depois de fazer um depósito, comecei a verificar os resultados dos jogos. Eles eram rápidos! Eu podia colocar minhas apostas em betano novos apostadores quaisquer horários e ver os resultados imediatos. Mas o que realmente me trouxe dor de cabeça foi quando as coisas começaram a sair do controle.

#### **Encontro com o Sistema:**

Eu acabei perdendo dinheiro em betano novos apostadores apostas, algo que nunca tinha sofrido antes na vida. Estava preso e não sabia como reverter isso. Fiquei pensando no quanto deveria ter sido mais cuidadoso e se eu realmente havia entendido todas as regras da Betano.

#### **Ajuda Online:**

Eu busquei ajuda online, acessei o site do Google para verificar meus erros. Conseguí uma compreensão maior sobre como as coisas funcionam na Betano e como se proteger dos riscos associados às apostas online. Consegui descobrir que existem várias etapas a serem seguidas, o que ajudou a me orientar para o próximo passo.

#### **O Poder do Aprendizado:**

Fiquei muito mais cauteloso ao tentar novamente com as apostas na Betano. Fui lento em betano novos apostadores colocar minhas apostas e fiz tudo de acordo com as regras da plataforma. Eu aprendi a ser mais resiliente, a aceitar os riscos associados às apostas online e também a confiar no meu próprio julgamento.

#### **Conclusão:**

Desenvolvi minhas habilidades de tomada de decisões sob pressão e aprendi sobre o poder da informação e pesquisa na hora certa para melhorar minha experiência com apostas online. A Betano, apesar das dificuldades iniciais, me ensinou a ser mais responsável em betano novos apostadores relação ao dinheeiro e às riscos que as apostas online podem conter. Aprendi uma lição valiosa: sempre fique preparado para os obstáculos, mas não desista das oportunidades de aprendizado que a vida nos coloca no caminho.

# **Expanda pontos de conhecimento**

#### **O que é a Betano?**

A Betano é uma casa de apostas esportivas com sede na Grécia, pertencente ao grupo de apostas KGIL. Essa plataforma internacional de apostas desportivas online está presente em betano novos apostadores vários países, como no Brasil, Portugal, Alemanha, Romênia, Grécia e Chipre.

#### **Onde fica a sede da Betano?**

A sede da Betano está localizada em betano novos apostadores Malta, um dos principais centros de jogos online da Europa.

#### **O que oferece a plataforma Betano?**

A Betano é uma plataforma de apostas para os fãs de palpites em betano novos apostadores futebol e outros esportes, com diversos recursos. Além disso, oferece um bônus de boas-vindas para quem se cadastrar usando o código promocional Betano VIPLANCE, que pode trazer bônus de até R\$1000 mais R\$20 em betano novos apostadores apostas grátis.

#### **Quais são as modalidades oferecidas pela Betano?**

A Betano oferece modalidades esportivas como basquete, tênis, vôlei, MMA e muito mais. Você pode encontrar diversos campeonatos, mercados de apostas e odds competitivas, principalmente no futebol, o esporte mais popular para apostas.

# **comentário do comentarista**

The provided text is an informative article promoting the betting app "Betano" for Android and iOS users. It highlights various features, benefits, and offers available through the app while encouraging responsible gambling. Below is a summary of the key points:

Betano provides a comprehensive range of sports betting opportunities with multiple platforms and odds sources.

Users can enjoy free promotions, including gratuity bets and deposit bonuses (up to R\$1000),

encouraging them to try out the app without spending their own money.

Betano offers a user-friendly mobile application accessible at any time and place, allowing users to engage with sports events live or on demand.

The app features various tools such as notifications for odds updates, live betting options, inapp transfers, and real-time streaming of sporting events.

Users can manage their accounts securely through the Betano mobile application while enjoying personalized experiences with a user-friendly interface.

In conclusion, Betano is an ideal choice for those looking for a safe, enjoyable, and profitable sports betting experience. With its extensive features and attractive offers, users can start their journey in the world of sports betting today by taking advantage of exclusive bonuses available to new members.

For more information, visit Betano's official Brazilian website: {link}. Remember that responsible gambling is crucial, so enjoy your favorite sports events and make the most out of your Betano experience while keeping a level-headed approach!

#### **Informações do documento:**

Autor: symphonyinn.com Assunto: betano novos apostadores Palavras-chave: **betano novos apostadores** Data de lançamento de: 2024-08-09 22:08

#### **Referências Bibliográficas:**

- 1. [pokergo live](/artigo/pokergo-live-2024-08-09-id-39480.pdf)
- 2. <u>[pixbet bônus](/pixbet-b�nus-2024-08-09-id-38194.pdf)</u>
- 3. [sport bet brasil](/pt-br/sport--bet--brasil-2024-08-09-id-45985.pdf)
- 4. [como apostar nos jogos da copa bet365](https://www.dimen.com.br/aid-como-apost-ar-nos-jogos-da-copa--bet-365-2024-08-09-id-20868.shtml)